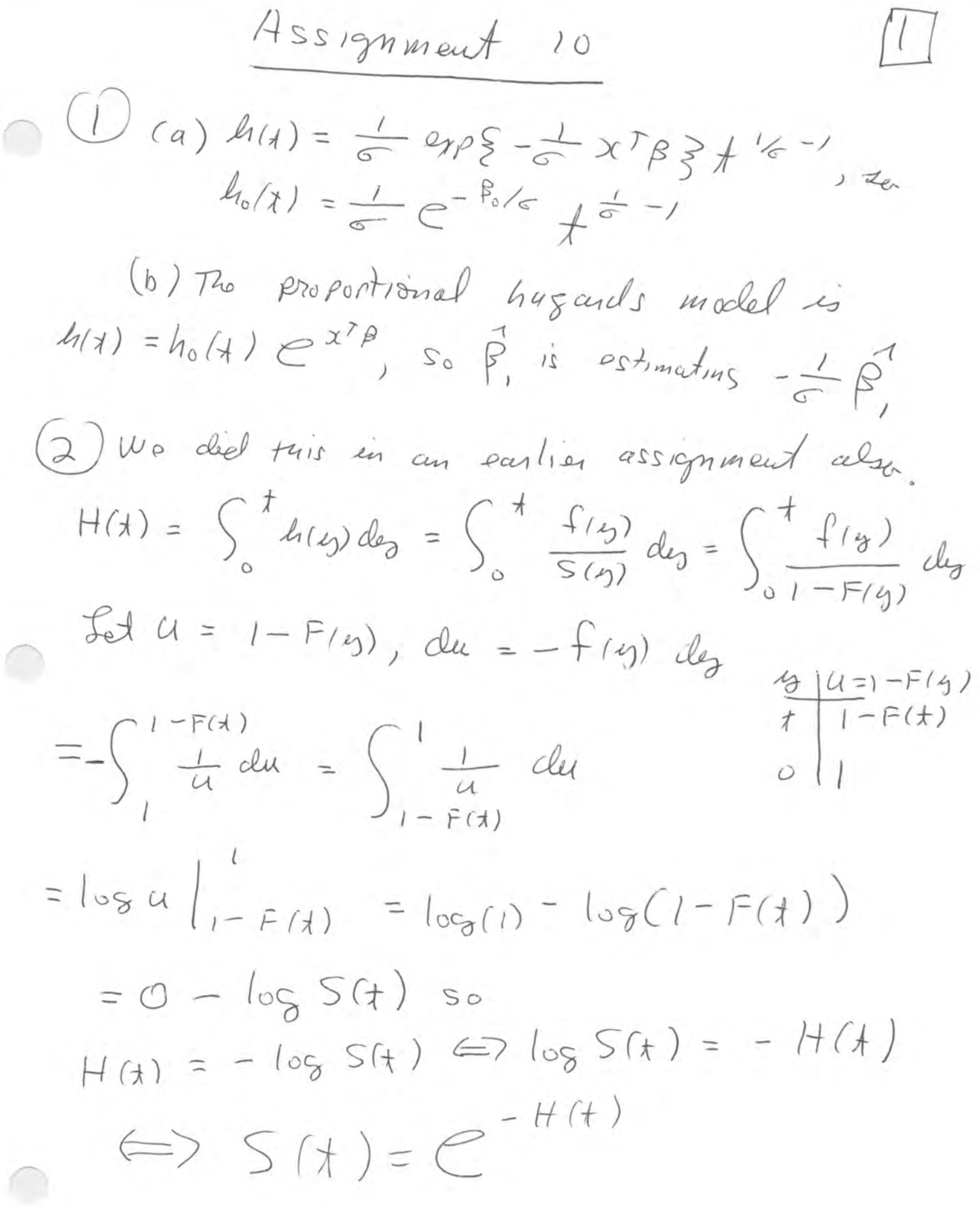

(3) From the last guestion,<br>S<sub>o</sub> (1) =  $C^{-5}$ <sup>1</sup><sup>6</sup> ho(y) des , and  $S(t) = e^{-\int_{0}^{t} h(y) dy} = e^{-\int_{0}^{t} h_0(y) e^{x^r B} dy}$  $= e^{-\alpha^{x^{\prime}\beta\int_{0}^{t}h_{0}(y)dy}} = (e^{-\int_{0}^{t}h_{0}(y)dy})^{e}$  $=5(t)^{918}x^{783}$ (a)  $h(t) = h_0(t) e^{-\beta_1 x_1 + \beta_2 x_2 + \beta_3 c_1 t_1^2 + c_2 t_3^2 c_3}$  $(4)$  $h(t)$ <br>100  $h_0(t)$ <br> $h_0(t)$  $e^{83}$ Syvamous  $h_0(x)$   $e^{\beta_1 x_1 + \beta_2 x_2}$   $e^{\beta_4}$ Small Cell  $\circ$  $1 | h_o(1) e^{B_1 x_1 + B_2 x_2} e^{B_5 x_1 + B_6 x_2}$  $\bigcirc$  $\circ$ Adeno  $0 0 1$   $h_0(1) 0$   $h_1(1) 1$ Largo Cell O

 $(4c)$   $(8b)h_0(k)e^{45\beta_1+6\beta_2+\beta_3}$  $(d) e^{\beta y}$  $(e)$   $\curvearrowright$   $\beta_3 - \beta_5$  $(f)$   $H_0$ ;  $\beta_3 = \beta_7 = \beta_2 = 0$  $(9)(1)$   $4(1)$  =  $4_0(1)$   $e^{B_1x_1+B_2x_2}$  $(A)$  Ho :  $\beta$  = 0

 $(i)$  H<sub>o</sub>:  $\beta$ <sub>y</sub> = 0  $(j)$  H<sub>o</sub>  $\beta$  =  $\beta$  =  $\beta$ 

R version 4.2.3 (2023-03-15) -- "Shortstop Beagle" Copyright (C) 2023 The R Foundation for Statistical Computing Platform: x86\_64-apple-darwin17.0 (64-bit) R is free software and comes with ABSOLUTELY NO WARRANTY. You are welcome to redistribute it under certain conditions. Type 'license()' or 'licence()' for distribution details. Natural language support but running in an English locale R is a collaborative project with many contributors. Type 'contributors()' for more information and 'citation()' on how to cite R or R packages in publications. Type 'demo()' for some demos, 'help()' for on-line help, or 'help.start()' for an HTML browser interface to help. Type 'q()' to quit R. [R.app GUI 1.79 (8198) x86\_64-apple-darwin17.0] [Workspace restored from /Users/brunner/.RData] [History restored from /Users/brunner/.Rapp.history] > # ----------------------- veteran ---------------------------- # > > rm(list=ls()); options(scipen=999) > library(survival) > help(veteran) starting httpd help server ... done > summary(veteran) trt celltype time status karno Min. :1.000 squamous :35 Min. : 1.0 Min. :0.0000 Min. :10.00 1st Qu.:1.000 smallcell:48 1st Qu.: 25.0 1st Qu.:1.0000 1st Qu.:40.00 Median :1.000 adeno :27 Median : 80.0 Median :1.0000 Median :60.00 Mean :1.496 large :27 Mean :121.6 Mean :0.9343 Mean :58.57 3rd Qu.:2.000 3rd Qu.:144.0 3rd Qu.:1.0000 3rd Qu.:75.00 Max. :2.000 Max. :999.0 Max. :1.0000 Max. :99.00 diagtime age prior Min. : 1.000 Min. :34.00 Min. : 0.00 1st Qu.: 3.000 1st Qu.:51.00 1st Qu.: 0.00 Median : 5.000 Median :62.00 Median : 0.00 Mean : 8.774 Mean :58.31 Mean : 2.92 3rd Qu.:11.000 3rd Qu.:66.00 3rd Qu.:10.00 Max. :87.000 Max. :81.00 Max. :10.00 > head(veteran) trt celltype time status karno diagtime age prior 1 1 squamous 72 1 60 7 69 0 2 1 squamous 411 1 70 5 64 10 3 1 squamous 228 1 60 3 38 0 4 1 squamous 126 1 60 9 63 10 5 1 squamous 118 1 70 11 65 10 6 1 squamous 10 1 20 5 49 0

> > > contrasts(veteran\$celltype) smallcell adeno large squamous 0 0 0 smallcell 1 0 0 adeno 0 1 0 large 0 0 1 > # Edit data frame  $>$  vet = within(veteran,  $+$  { + trt = trt - 1 # Makes it indicator for test treatment; standard is reference.  $+$  prior = prior/10 # Now 1=yes. + }) > > # Experimental treatment, cell type and Karnofsky score  $>$  model1 = coxph(Surv(time, status)  $\sim$  trt + celltype + karno, data=vet); summary(model1) Call:  $cosh($  formula = Surv(time, status)  $\sim$  trt + celltype + karno,  $data = vet)$  n= 137, number of events= 128 coef exp(coef) se(coef) z Pr(>|z|) trt 0.261744 1.299194 0.200923 1.303 0.19267 celltypesmallcell 0.824980 2.281836 0.268911 3.068 0.00216 \*\* celltypeadeno 1.153994 3.170833 0.295038 3.911 0.00009178351 \*\*\* celltypelarge 0.394625 1.483828 0.282243 1.398 0.16206 karno -0.031271 0.969213 0.005165 -6.054 0.00000000141 \*\*\* --- Signif. codes: 0 '\*\*\*' 0.001 '\*\*' 0.01 '\*' 0.05 '.' 0.1 ' ' 1 exp(coef) exp(-coef) lower .95 upper .95 trt 1.2992 0.7697 0.8763 1.9262 celltypesmallcell 2.2818 0.4382 1.3471 3.8653 celltypeadeno 3.1708 0.3154 1.7784 5.6534 celltypelarge 1.4838 0.6739 0.8534 2.5801 karno 0.9692 1.0318 0.9595 0.9791 Concordance= 0.737 (se = 0.022 ) Likelihood ratio test= 61.07 on 5 df, p=0.000000000007 Wald test  $= 63.41$  on 5 df,  $p=0.000000000002$ Score (logrank) test = 66.55 on 5 df, p=0.0000000000005 > > # If treatment is left alone, > summary(coxph(Surv(time,status) ~ trt + celltype + karno, data=veteran)) Call:  $cosh($  formula = Surv(time, status)  $\sim$  trt + celltype + karno, data = veteran) n= 137, number of events= 128

 coef exp(coef) se(coef) z Pr(>|z|) trt 0.261744 1.299194 0.200923 1.303 0.19267 celltypesmallcell 0.824980 2.281836 0.268911 3.068 0.00216 \*\* celltypeadeno 1.153994 3.170833 0.295038 3.911 0.00009178351 \*\*\* celltypelarge 0.394625 1.483828 0.282243 1.398 0.16206 karno -0.031271 0.969213 0.005165 -6.054 0.00000000141 \*\*\* --- Signif. codes: 0 '\*\*\*' 0.001 '\*\*' 0.01 '\*' 0.05 '.' 0.1 ' ' 1 exp(coef) exp(-coef) lower .95 upper .95 trt 1.2992 0.7697 0.8763 1.9262 celltypesmallcell 2.2818 0.4382 1.3471 3.8653 celltypeadeno 3.1708 0.3154 1.7784 5.6534 celltypelarge 1.4838 0.6739 0.8534 2.5801 karno 0.9692 1.0318 0.9595 0.9791  $Concordance = 0.737$  (se = 0.022) Likelihood ratio test= 61.07 on 5 df, p=0.000000000007 Wald test  $= 63.41$  on 5 df,  $p=0.000000000002$ Score (logrank) test =  $66.55$  on 5 df,  $p=0.0000000000005$ >  $>$  nocelltype = update(model1,  $\sim$  .-celltype) > anova(nocelltype,model1) Analysis of Deviance Table Cox model: response is Surv(time, status) Model 1: ~ trt + karno Model 2:  $\sim$  trt + celltype + karno loglik Chisq Df Pr(>|Chi|) 1 -483.97 2 -474.91 18.102 3 0.000419 \*\*\* --- Signif. codes: 0 '\*\*\*' 0.001 '\*\*' 0.01 '\*' 0.05 '.' 0.1 ' ' 1 > > # Pairwise comparisons (use Wald tests) > source("http://www.utstat.toronto.edu/~brunner/Rfunctions/Wtest.txt")  $>$  Vn1 = vcov(model1); b1 = coefficients(model1)  $>$  smallVSadeno = cbind(0, 1,-1, 0, 0)  $>$  smallVSlarge = cbind(0, 1, 0,-1, 0)  $>$  adenoVSlarge = cbind(0, 0, 1,-1, 0) > Wtest(L=smallVSadeno, Tn=b1, Vn=Vn1) W df p-value 1.4953326 1.0000000 0.2213909 > Wtest(L=smallVSlarge, Tn=b1, Vn=Vn1) W df p-value 2.6803131 1.0000000 0.1015957 > Wtest(L=adenoVSlarge, Tn=b1, Vn=Vn1) # Quiz question on this one. Interpret. W df p-value 6.46489623 1.00000000 0.01100261 > > > >

```
> # -------------------- cancer again -------------------------- #
> 
> rm(list=ls()); options(scipen=999)
> # install.packages("survival",dependencies=TRUE) # Only need to do this once
> library(survival) # Do this every time
> # help(cancer)
> # summary(cancer)
> 
> attach(cancer)
> status=status-1; sex = sex-1 # So 0=M, 1=F
> stime = Surv(time,status)
> table(ph.ecog)
ph.ecog
  0 1 2 3 
 63 113 50 1 
> summary(ph.ecog)
   Min. 1st Qu. Median Mean 3rd Qu. Max. NA's 
 0.0000 0.0000 1.0000 0.9515 1.0000 3.0000 1 
> # Eliminate the ph.ecog=3
> ecog = ph.ecog
> ecog[ecog==3] = NA
> table(ecog) # 0, 1, 2
ecog
  0 1 2 
 63 113 50 
> ecog = factor(ecog) # This makes zero (good) the ref category -- okay.
> 
> model1 = coxph(stime \sim sex + ecog); summary(model1)
Call:
cosh(formula = stime ~ sex + ecos) n= 226, number of events= 163 
   (2 observations deleted due to missingness)
         coef exp(coef) se(coef) z Pr(>|z|) 
sex -0.5447 0.5800 0.1681 -3.240 0.0012 ** 
ecog1 0.4180 1.5189 0.1995 2.096 0.0361 * 
ecog2 0.9464 2.5765 0.2248 4.211 0.0000254 ***
---
Signif. codes: 0 '***' 0.001 '**' 0.01 '*' 0.05 '.' 0.1 ' ' 1
      exp(coef) exp(-coef) lower .95 upper .95
sex 0.580 1.7242 0.4172 0.8064
ecog1 1.519 0.6584 1.0274 2.2454
ecog2 2.577 0.3881 1.6585 4.0027
Concordance = 0.64 (se = 0.025)
Likelihood ratio test= 27.58 on 3 df, p=0.000004Wald test = 27.85 on 3 df, p=0.000004Score (logrank) test = 28.82 on 3 df, p=0.000002> # Test whether hazard ratio of 1 to 0 = hr of 2 to 1
```
>

```
> # H0: beta2 = beta3-beta2 <= > 2 beta2 = beta3
> L = \text{cbind}(0, 2, -1)> source("http://www.utstat.toronto.edu/~brunner/Rfunctions/Wtest.txt")
> betahat = coefficients(model1); kov = vcov(model1)
> Wtest(L=LL, Tn=betahat, Vn=kov)
       W df p-value 
0.1229529 1.0000000 0.7258537 
\geq> # ------------------------------------------------------------ #
>
```